# <span id="page-0-0"></span>Package 'rangeModelMetadata'

October 17, 2023

Type Package

Title Provides Templates for Metadata Files Associated with Species Range Models

Version 0.1.5

Maintainer Cory Merow <cory.merow@gmail.com>

Description Range Modeling Metadata Standards (RMMS) address three challenges: they (i) are designed for convenience to encourage use, (ii) accommodate a wide variety of applications, and (iii) are extensible to allow the community of range modelers to steer it as needed. RMMS are based on a data dictionary that specifies a hierarchical structure to catalog different aspects of the range modeling process. The dictionary balances a constrained, minimalist vocabulary to improve standardization with flexibility for users to provide their own values. Merow et al. (2019) [<DOI:10.1111/geb.12993>](https://doi.org/10.1111/geb.12993) describe the standards in more detail. Note that users who prefer to use the R package 'ecospat' can obtain it from <<https://github.com/ecospat/ecospat>>.

License GPL  $(>= 3)$ 

Encoding UTF-8

RoxygenNote 7.2.3

**Depends**  $R (= 3.5.0)$ 

Suggests dismo, googlesheets4, knitr, rmarkdown, rgbif, dplyr, sf

Imports shiny, spocc, utils, BIEN, terra

VignetteBuilder knitr

NeedsCompilation no

Author Cory Merow [aut, cre], Brian Maitner [aut], Hannah Owens [aut], Jamie Kass [aut], Brian Enquist [aut], Rob Guralnik [aut], Damaris Zurrell [aut], Christian Koenig [aut]

Repository CRAN

Date/Publication 2023-10-16 22:50:02 UTC

## <span id="page-1-0"></span>R topics documented:

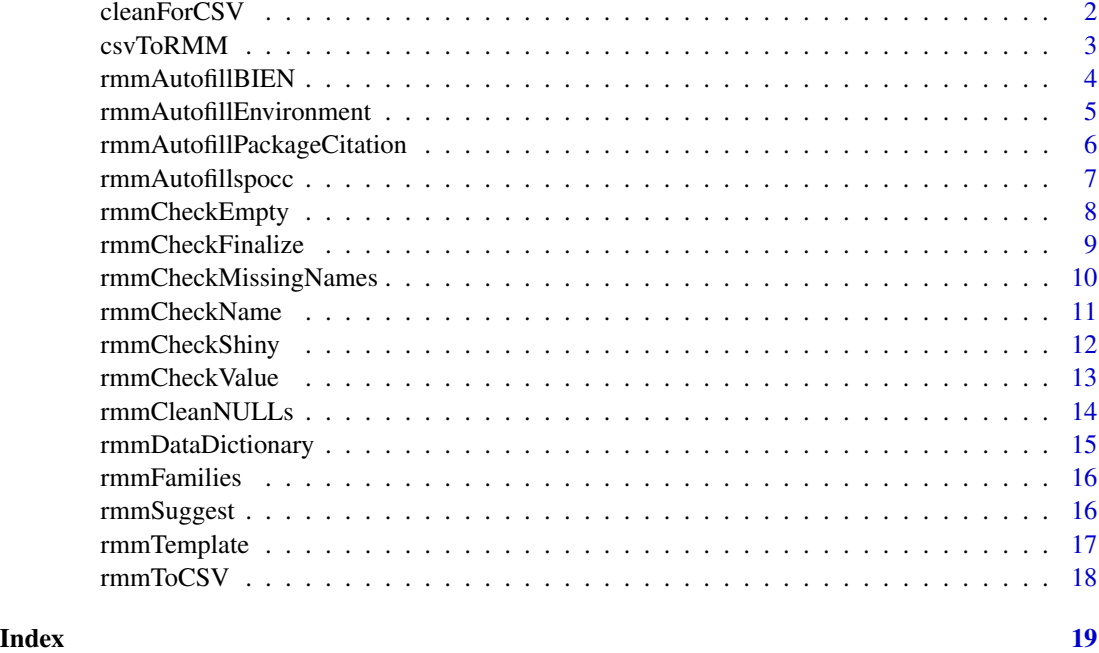

<span id="page-1-1"></span>cleanForCSV *Helper function for non-string metadata in rmmToCSV*

#### Description

Cleans up metadata instances that get messy if one tries to write them directly to csv tables (i.e. extent objects, bibtex objects.)

#### Usage

cleanForCSV(x = NULL)

### Arguments

x An rmm entry that returned to the rmmToCSV function.

#### Details

This is a utility function for use by rmmToCSV.

#### Value

Reformatted element for use in rmmToCSV function.

#### <span id="page-2-0"></span>csvToRMM 3

#### Author(s)

Hannah Owens <hannah.owens@gmail.com>, Cory Merow <cory.merow@gmail.com>, Brian Maitner <bmaitner@gmail.com>

#### See Also

Other csvConversion: [csvToRMM\(](#page-2-1)), [rmmToCSV\(](#page-17-1))

<span id="page-2-1"></span>csvToRMM *Create rangeModelMetaData ('rmm') object from a .csv File*

#### Description

Takes user-input .csv file and converts it to a rangeModelMetaData ('rmm') object.

#### Usage

csvToRMM(csv, family = NULL)

#### Arguments

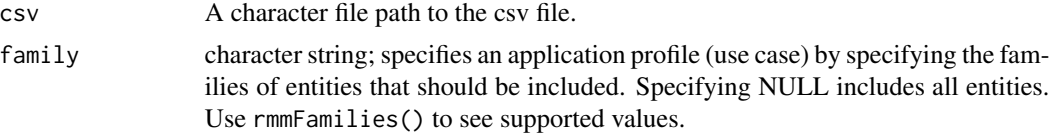

#### Details

See Examples.

#### Value

An rmm object that was read from the supplied .csv text file.

#### Author(s)

Hannah Owens <hannah.owens@gmail.com>

#### See Also

Other csvConversion: [cleanForCSV\(](#page-1-1)), [rmmToCSV\(](#page-17-1))

```
csv <- "somePathOnYourMachine/rmm_example.csv";
## Not run: temp <- csvToRMM(csv);
```
<span id="page-3-1"></span><span id="page-3-0"></span>

This function populates occurrence field in an rmm object with output from a BIEN\_occurrence\_... query

#### Usage

rmmAutofillBIEN(rmm, occurrences)

#### Arguments

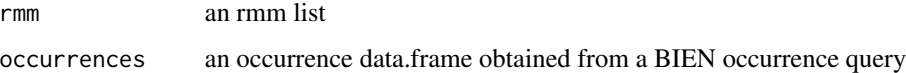

#### Details

See Examples.

#### Value

a range model metadata list

#### Author(s)

Cory Merow <cory.merow@gmail.com>, Brian Maitner <br/> <br/>bmaitner@gmail.com>,

#### See Also

[BIEN\\_occurrence\\_species](#page-0-0)

Other autofill: [rmmAutofillEnvironment\(](#page-4-1)), [rmmAutofillPackageCitation\(](#page-5-1)), [rmmAutofillspocc\(](#page-6-1))

#### Examples

```
## Not run:
rmm <- rmmTemplate()
xs <- BIEN::BIEN_occurrence_species(species="Xanthium strumarium")
rmmAutofillBIEN(rmm = rmm, occurrences = xs)
```
## End(Not run)

<span id="page-4-1"></span><span id="page-4-0"></span>rmmAutofillEnvironment

*Add relevant environmental data information to an rmm object*

#### Description

This can be used with environmental layers used for fitting or transferring

#### Usage

```
rmmAutofillEnvironment(rmm, env, transfer)
```
#### Arguments

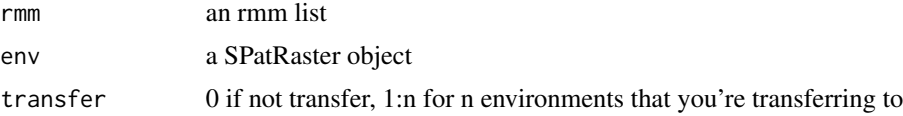

#### Details

See Examples.

#### Value

a range model metadata list

#### Author(s)

Cory Merow <cory.merow@gmail.com>, Brian Maitner <br/>bmaitner@gmail.com>,

#### See Also

Other autofill: [rmmAutofillBIEN\(](#page-3-1)), [rmmAutofillPackageCitation\(](#page-5-1)), [rmmAutofillspocc\(](#page-6-1))

```
## Not run:
rmm <- rmmTemplate()
rasterFiles <- list.files(path=paste(system.file(package='dismo'), '/ex', sep=''),
                       pattern='grd', full.names=TRUE)
#make a stack of the rasters
env <- terra::rast(rasterFiles)
# for fitting environment
rmm <- rmmAutofillEnvironment(rmm,env,transfer=0)
# for the first environment that you're transfering to
rmm <- rmmAutofillEnvironment(rmm,env,transfer=1)
# for the second environment that you're transfering to, etc.
rmm <- rmmAutofillEnvironment(rmm,env,transfer=2)
```
<span id="page-5-0"></span>## End(Not run)

### <span id="page-5-1"></span>rmmAutofillPackageCitation

*Add all package citations to an rmm object*

#### Description

Using bibtex citations

#### Usage

rmmAutofillPackageCitation(rmm, packages)

#### Arguments

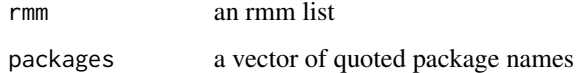

#### Details

See Examples.

#### Value

a range model metadata list

#### Author(s)

Brian Maitner <br/>  $<$ hmaitner@gmail.com>, Cory Merow <<<<<<r/>recory.merow@gmail.com>

#### See Also

Other autofill: [rmmAutofillBIEN\(](#page-3-1)), [rmmAutofillEnvironment\(](#page-4-1)), [rmmAutofillspocc\(](#page-6-1))

```
rmm <- rmmTemplate()
rmm <- rmmAutofillPackageCitation(rmm,c('terra','sf'))
```
<span id="page-6-1"></span><span id="page-6-0"></span>rmmAutofillspocc *Add occurrence metadata from a spocc query to an rmm object*

### Description

This function populates occurrence field in an rmm object with output from a spocc query

#### Usage

```
rmmAutofillspocc(rmm, occ)
```
#### Arguments

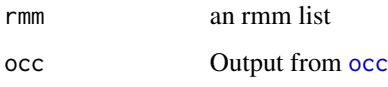

#### Details

See Examples.

#### Value

a range model metadata list

#### Author(s)

Cory Merow <cory.merow@gmail.com>, Brian Maitner <br/> <br/>bmaitner@gmail.com>,

#### See Also

#### [occ](#page-0-0)

Other autofill: [rmmAutofillBIEN\(](#page-3-1)), [rmmAutofillEnvironment\(](#page-4-1)), [rmmAutofillPackageCitation\(](#page-5-1))

#### Examples

```
## Not run:
rmm <- rmmTemplate()
xs <- spocc::occ("Xanthium strumarium")
rmmAutofillspocc(rmm = rmm, occ = xs)
```
## End(Not run)

<span id="page-7-1"></span><span id="page-7-0"></span>

Identify empty fields in an rmm object and classify these into obligate and optional fields.

#### Usage

```
rmmCheckEmpty(rmm, family = c("base"))
```
#### **Arguments**

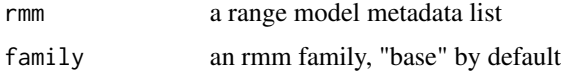

#### Details

See Examples.

#### Value

A dataframe containing empty fields labeled as obligate, optional, or suggested.

#### Author(s)

Cory Merow <cory.merow@gmail.com>, Brian Maitner <bmaitner@gmail.com>,

#### See Also

```
Other check: rmmCheckFinalize(), rmmCheckMissingNames(), rmmCheckName(), rmmCheckValue(),
rmmCleanNULLs()
```

```
#First, make an empty rmm object:
rmm <- rmmTemplate()
#Next, we check for emtpy fields:
empties1 <- rmmCheckEmpty(rmm = rmm)
#If looks like there are quite a few empty obligate fields. Let's populate a few:
rmm$data$occurrence$taxon <- "Acer rubrum"
rmm$data$environment$variableNames <- "Bio1"
#Now, if we run rmmCheckEmpty again, we see there are 2 fewer empty, obligate fields
empties2 <- rmmCheckEmpty(rmm = rmm)
```
<span id="page-8-1"></span><span id="page-8-0"></span>Check an rmm object for non-standard and missing values and fields

#### Usage

```
rmmCheckFinalize(rmm, family = c("base"))
```
#### Arguments

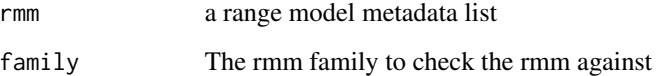

### Details

See Examples.

#### Value

Prints feedback to point out possible errors.

#### Author(s)

Cory Merow <cory.merow@gmail.com>, Brian Maitner <br/>bmaitner@gmail.com>,

#### See Also

```
Other check: rmmCheckEmpty(), rmmCheckMissingNames(), rmmCheckName(), rmmCheckValue(),
rmmCleanNULLs()
```

```
rmm <- rmmTemplate() # Make an empty template
rmmCheckFinalize(rmm)
```
<span id="page-9-1"></span><span id="page-9-0"></span>rmmCheckMissingNames *Check for missing fields*

#### Description

Identify obligate fields that are missing

#### Usage

```
rmmCheckMissingNames(rmm, family = c("base"))
```
#### Arguments

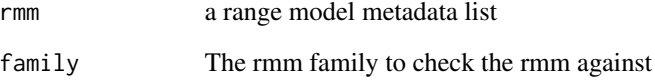

#### Details

See Examples.

#### Value

A vector of names that are missing from the rmm object.

#### Author(s)

Cory Merow <cory.merow@gmail.com>, Brian Maitner <bmaitner@gmail.com>,

#### See Also

Other check: [rmmCheckEmpty\(](#page-7-1)), [rmmCheckFinalize\(](#page-8-1)), [rmmCheckName\(](#page-10-1)), [rmmCheckValue\(](#page-12-1)), [rmmCleanNULLs\(](#page-13-1))

#### Examples

rmm <- rmmTemplate() # Make an empty template

<span id="page-10-1"></span><span id="page-10-0"></span>

Identify nonstandard fields

#### Usage

```
rmmCheckName(
  rmm,
 cutoff_distance = 3,
 returnData = F,
  interactiveCorrections = FALSE
)
```
#### Arguments

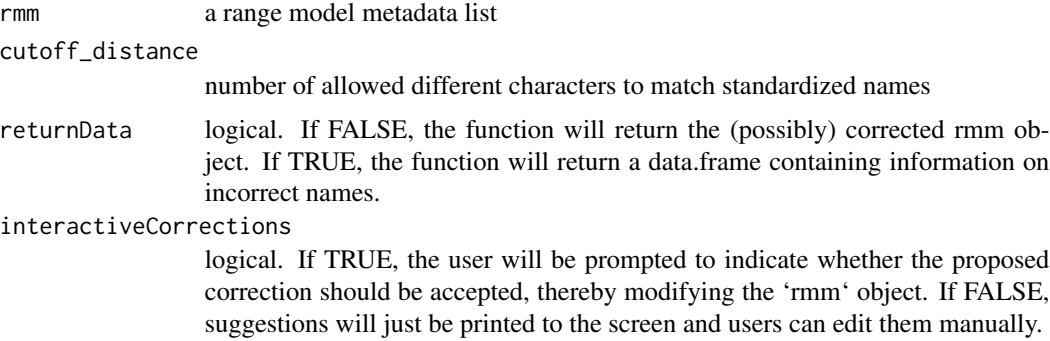

#### Details

See Examples.

#### Value

Either an rmm list object ('returnData=FALSE') or a data.frame containing information on possible name errors ('returnData=TRUE').

#### Note

Names returned by this check may be either incorrectly named or correctly named but missing from the data dictionary.

#### Author(s)

Cory Merow <cory.merow@gmail.com>, Brian Maitner <br/> <br/>bmaitner@gmail.com>,

#### <span id="page-11-0"></span>See Also

Other check: [rmmCheckEmpty\(](#page-7-1)), [rmmCheckFinalize\(](#page-8-1)), [rmmCheckMissingNames\(](#page-9-1)), [rmmCheckValue\(](#page-12-1)), [rmmCleanNULLs\(](#page-13-1))

#### Examples

rmm <- rmmTemplate() # Make an empty template rmm\$dataPrep\$biological\$taxonomicHarmonization\$taxonomy\_source <- "The Plant List" # Add a new, non-standard field rmm.1 <- rmmCheckName(rmm) # Checking the names should identify the new, non-standard field we've added ("taxonomy\_source")

rmmCheckShiny *RangeModelMetadata Check in Shiny*

#### Description

Run shiny app to visualize rmm check functions

#### Usage

rmmCheckShiny()

#### Details

See Examples.

#### Value

None

### Note

This function launches a shiny app in the default web browser

#### Author(s)

Jamie Kass <jamie.m.kass@gmail.com>

#### <span id="page-12-0"></span>rmmCheckValue 13

#### Examples

```
## Not run:
rmm1 <- rmmTemplate()
rmm1 <- rmmAutofillPackageCitation(rmm1,c('raster','sp'))
rasterFiles <- list.files(path=paste(system.file(package='dismo'), '/ex', sep=''),
                       pattern='grd', full.names=TRUE)
make a stack of the rasters
env <- terra::rast(rasterFiles)
# for fitting environment
rmm1 <- rmmAutofillEnvironment(rmm1,env,transfer=0)
# for transfer environment 1 (assuming different than for fitting)
rmm1 <- rmmAutofillEnvironment(rmm1,env,transfer=1)
# for transfer environment 2 (assuming different than 1)
rmm1 <- rmmAutofillEnvironment(rmm1,env,transfer=2)
## End(Not run)
## Not run: rmmCheckShiny(rmm1)
```
<span id="page-12-1"></span>rmmCheckValue *Check values of a range model metadata list against commonly used values*

#### Description

Identify nonstandard values

#### Usage

```
rmmCheckValue(rmm, cutoff_distance = 3, returnData = F)
```
#### Arguments

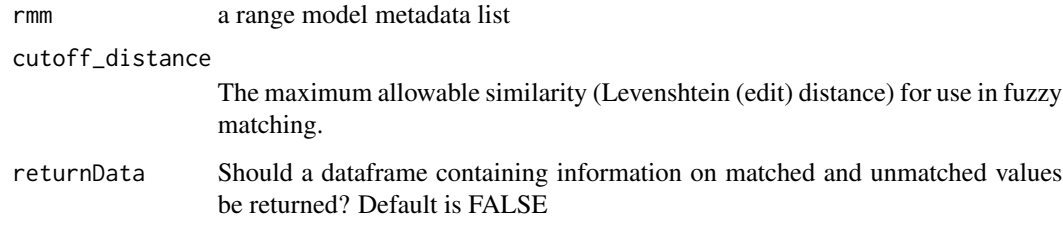

#### Details

See Examples.

#### <span id="page-13-0"></span>Value

Text describing identical, similar and non-matched values for rmm entities with suggested values. If returnData = T, a dataframe is returned containing 5 columns: field (the rmm entity), exact match (values that appear correct), partial match (values that are partial match to common values), not\_matched( values that are dissimilar from accepted values), partial\_match\_suggestions (suggested values for partial\_match values).

#### Note

Names returned by this check may be either incorrectly named or correctly named but missing from the data dictionary.

#### Author(s)

Cory Merow <cory.merow@gmail.com>, Brian Maitner <br/> <br/>bmaitner@gmail.com>,

#### See Also

Other check: [rmmCheckEmpty\(](#page-7-1)), [rmmCheckFinalize\(](#page-8-1)), [rmmCheckMissingNames\(](#page-9-1)), [rmmCheckName\(](#page-10-1)), [rmmCleanNULLs\(](#page-13-1))

#### **Examples**

```
rmm <- rmmTemplate() #First, we create an empty rmm template
rmm$data$environment$variableNames <- c("bio1", "bio 2", "bio3", "cromulent")
#We add 3 of the bioclim layers, including a spelling error (an extra space) in bio2,
# and a word that is clearly not a climate layer, 'cromulent'.
rmmCheckValue(rmm = rmm)
#Now, when we check the values, we see that bio1 and bio2 are reported as exact matches,
#while 'bio 2' is flagged as a partial match with a suggested value of 'bio2',
# and cromulent is flagged as not matched at all.
#If we'd like to return a dataframe containing this information in a perhaps more useful format:
rmmCheckValue_output <- rmmCheckValue(rmm = rmm, returnData = TRUE)
```
<span id="page-13-1"></span>rmmCleanNULLs *Remove NULL entries range model metadata list*

#### **Description**

Check if fields are NULL in a range model metadata list and toss

#### Usage

rmmCleanNULLs(rmm)

#### Arguments

rmm a range model metadata list

<span id="page-14-0"></span>rmmDataDictionary 15

#### Details

See Examples.

#### Value

printout to the console

#### Author(s)

Cory Merow <cory.merow@gmail.com>, Brian Maitner <br/> <br/>bmaitner@gmail.com>,

#### See Also

```
Other check: rmmCheckEmpty(), rmmCheckFinalize(), rmmCheckMissingNames(), rmmCheckName(),
rmmCheckValue()
```
#### Examples

# see vignette('rmm\_vignette')

rmmDataDictionary *Open range model metadata dictionary.*

#### Description

For viewing only

#### Usage

rmmDataDictionary(excel = FALSE)

#### Arguments

excel logical; open in excel?

#### Value

If 'excel==FALSE', returns a data.frame, if 'excel==TRUE' it returns nothing but attempts to open the metadata dictionary in excel.

#### Examples

dd=rmmDataDictionary()

<span id="page-15-0"></span>

Used to see options to for specifying an rmm object template

#### Usage

```
rmmFamilies()
```
#### Value

a vector of characters, indicating which RMMS families are supported

#### Examples

rmmFamilies()

rmmSuggest *Suggest inputs for a range model metadata list*

#### Description

Supply fields to receive suggested inputs

#### Usage

rmmSuggest(charString, fullFieldDepth = FALSE)

#### Arguments

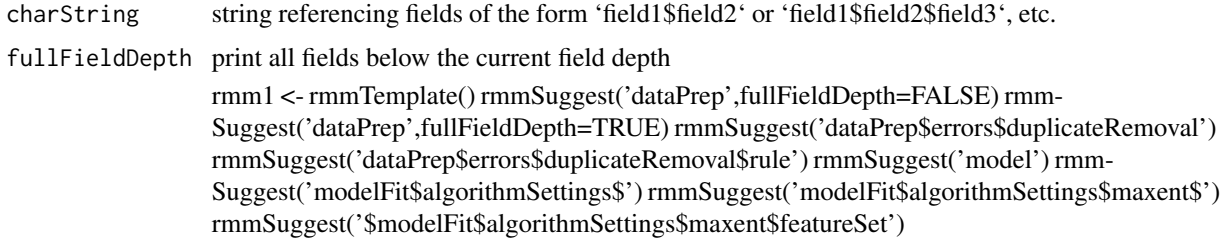

#### Details

See Examples.

#### <span id="page-16-0"></span>rmmTemplate 17

#### Value

list of suggestions

#### Author(s)

Cory Merow <cory.merow@gmail.com>, Brian Maitner <br/> <br/>bmaitner@gmail.com>,

rmmTemplate *Range modeling metadata*

#### Description

Make an empty metadata list

#### Usage

rmmTemplate(family = NULL)

### Arguments

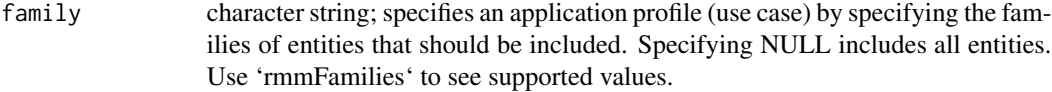

#### Details

See Examples.

### Value

a range model metadata list

#### Author(s)

Cory Merow <cory.merow@gmail.com>, Brian Maitner <br/> <br/>bmaitner@gmail.com>

```
rmm1 <- rmmTemplate()
rmm2 <- rmmTemplate(family=c('base'))
str(rmm2)
```
<span id="page-17-1"></span><span id="page-17-0"></span>

Takes user-input rangeModelMetaData object and from it generates a .csv file that can be used to document range model metadata for a variety of applications.

#### Usage

```
rmmToCSV(x = rmmTemplate(family = NULL), filename = NULL)
```
#### Arguments

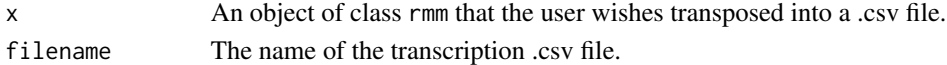

#### Details

See Examples.

#### Value

An data frame containing all the information from an rmm object.

#### Author(s)

Hannah Owens <hannah.owens@gmail.com>, Cory Merow <cory.merow@gmail.com>

#### See Also

Other csvConversion: [cleanForCSV\(](#page-1-1)), [csvToRMM\(](#page-2-1))

#### Examples

```
rmm <- rmmTemplate()
rasterFiles <- list.files(path=paste(system.file(package='dismo'), '/ex', sep=''),
                       pattern='grd', full.names=TRUE)
#make a stack of the rasters
env <- terra::rast(rasterFiles)
# for fitting environment
rmm <- rmmAutofillEnvironment(rmm,env,transfer=0)
# for the first environment that you're transfering to
rmm <- rmmAutofillEnvironment(rmm,env,transfer=1)
# for the second environment that you're transfering to, etc.
rmm <- rmmAutofillEnvironment(rmm,env,transfer=2)
## Not run:
tmp <- rmmToCSV(rmm,file='somePathOnYourMachine/rmm_example.csv')
```
## End(Not run)

# <span id="page-18-0"></span>Index

```
∗ autofill
    rmmAutofillBIEN, 4
    rmmAutofillEnvironment, 5
    rmmAutofillPackageCitation, 6
    rmmAutofillspocc, 7
∗ check
    rmmCheckEmpty, 8
    rmmCheckFinalize, 9
    rmmCheckMissingNames, 10
    rmmCheckName, 11
    rmmCheckValue, 13
    rmmCleanNULLs, 14
∗ csvConversion
    cleanForCSV, 2
    csvToRMM, 3
    rmmToCSV, 18
BIEN_occurrence_species, 4
cleanForCSV, 2, 3, 18
csvToRMM, 3, 3, 18
occ, 7
rmmAutofillBIEN, 4, 5–7
rmmAutofillEnvironment, 4, 5, 6, 7
rmmAutofillPackageCitation, 4, 5, 6, 7
rmmAutofillspocc, 4–6, 7
rmmCheckEmpty, 8, 9, 10, 12, 14, 15
rmmCheckFinalize, 8, 9, 10, 12, 14, 15
rmmCheckMissingNames, 8, 9, 10, 12, 14, 15
rmmCheckName, 8–10, 11, 14, 15
rmmCheckShiny, 12
rmmCheckValue, 8–10, 12, 13, 15
rmmCleanNULLs, 8–10, 12, 14, 14
rmmDataDictionary, 15
rmmFamilies, 16
rmmSuggest, 16
rmmTemplate, 17
rmmToCSV, 3, 18
```